Министерство образования и науки Удмуртской Республики **Автономная некоммерческая организация дополнительного профессионального образования «Центр опережающей профессиональной подготовки Удмуртской Республики»**

УТВЕРЖДЕНО Педагогическим советом АНО ДПО «ЦОПП УР» (протокол от «26» февраля 2024 г. №1) УТВЕРЖДАЮ Директор АНО ДПО «ЦОПП УР»

ДОКУМЕНТ ПОДПИСАН **HE UIBRA**<br>FROSECOROMARIOS<br>FROSECOROMARIOS ЭЛЕКТРОННОЙ ПОДПИСЬЮ Сертификат 02СЕ915Е001ВВ17D994DEFCFE419В80828 Владелец АНО ДПО "ЦОПП УР" действителен с 19.02.2024 по 19.05.2025  $\qquad \qquad \qquad$   $\qquad$   $\qquad$ 

«26» февраля 2024г.

### **ДОПОЛНИТЕЛЬНАЯ ПРОФЕССИОНАЛЬНАЯ ПРОГРАММА – ПРОГРАММА ПОВЫШЕНИЯ КВАЛИФИКАЦИИ**

**«Основы графического дизайна»**

### **Разработчики (составители):**

- 1. Зубкова Светлана Викторовна, преподаватель АНО ДПО «ЦОПП УР»
- 2. Смирнов Алексей Михайлович, преподаватель АНО ДПО «ЦОПП УР»
- 3. Рябкова Валерия Алексеевна, преподаватель АНО ДПО «ЦОПП УР»

СОГЛАСОВАНО на заседании методического совета по экспертизе образовательных программ АНО ДПО «ЦОПП УР»

Протокол №2 от «22» февраля 2024 г.

**Программа согласована** Руководитель отдела маркетинга ООО Полиграфическая компания «Парадигма»

\_\_\_\_\_\_\_\_\_\_\_\_\_\_\_\_\_\_\_\_\_\_ О.А.Соболева

МП

# СОДЕРЖАНИЕ

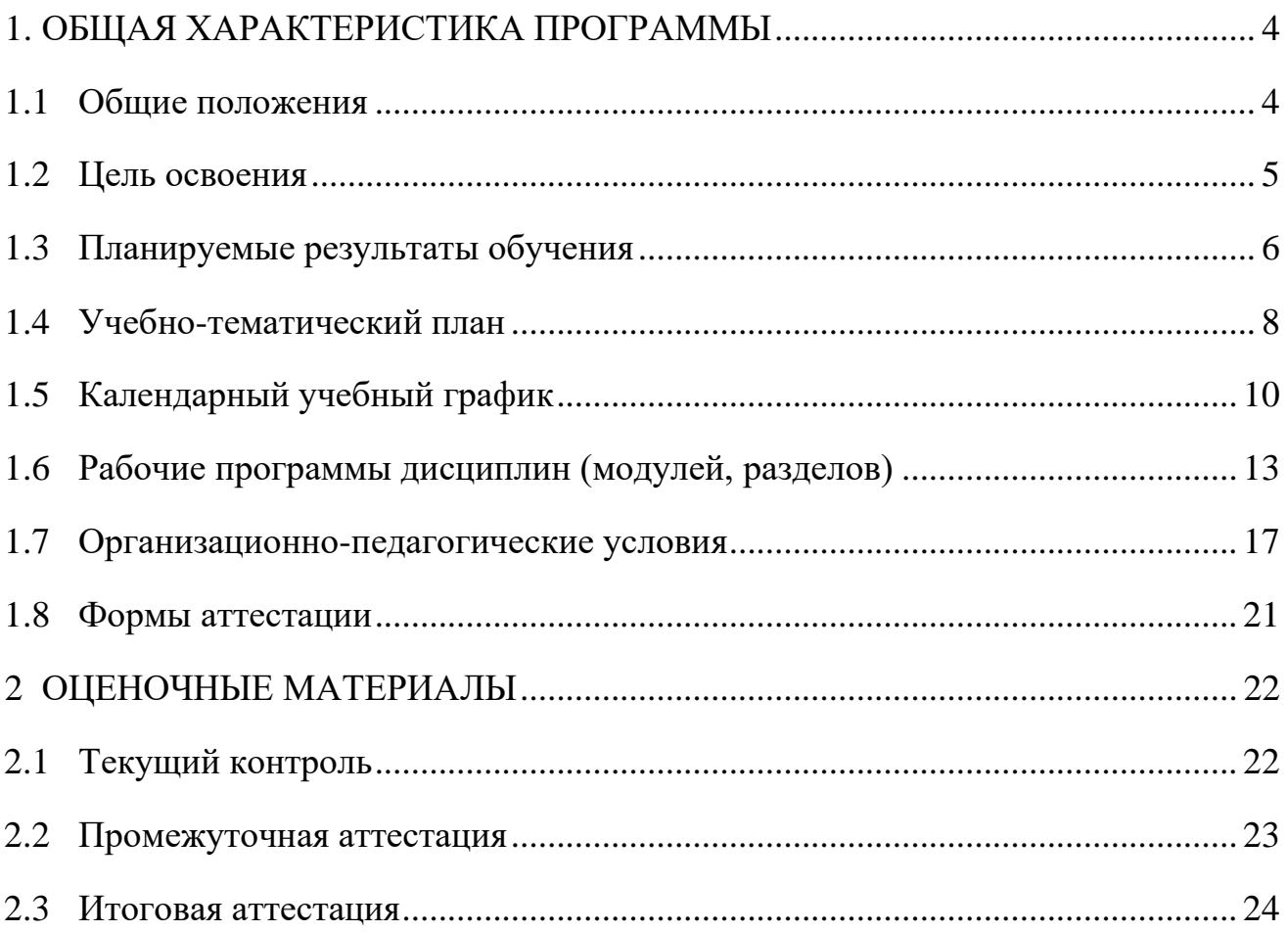

### **1. ОБЩАЯ ХАРАКТЕРИСТИКА ПРОГРАММЫ**

### **1.1. Общие положения**

#### **1.1.1. Нормативные правовые основания разработки программы**

Нормативные правовые основания для разработки дополнительной профессиональной программы – программы повышения квалификации «Основы графического дизайна» (далее – программа) составляют:

− Федеральный закон от 29 декабря 2012 г. № 273-ФЗ «Об образовании в Российской Федерации»;

− Приказ Министерства образования и науки Российской Федерации от 1 июля 2013 г. № 499 «Об утверждении Порядка организации и осуществления образовательной деятельности по дополнительным профессиональным программам» (зарегистрирован в Министерстве юстиции Российской Федерации 20 августа 2013 г., регистрационный № 29444);

Программа разработана на основе профессионального стандарта «Графический дизайнер», утв. приказом Министерства труда и социальной защиты РФ от 17 января 2017г. № 40н.

#### **1.1.2. Требования к слушателям**

а) категория слушателей: все категории граждан, соответствующие условиям федерального проекта «Содействие занятости» национального проекта «Демография»;

б) требования к уровню профессионального образования: к освоению программ допускаются лица, имеющие среднее профессиональное и (или) высшее образование и лица, получающие среднее профессиональное и (или) высшее образование в области изобразительного искусства, в сфере дизайна, информационно-коммуникационных технологий. При освоении дополнительной профессиональной программы параллельно с получением среднего профессионального образования и (или) высшего образования удостоверение о повышении квалификации выдается одновременно с получением соответствующего документа об образовании и о квалификации.

# **1.1.3. Особенности адаптации образовательной программы для лиц с ограниченными возможностями здоровья**

Разработка адаптированной образовательной программы для лиц с ОВЗ и/или инвалидностью или обновление уже существующей образовательной программы определяются индивидуальной программой реабилитации инвалида (при наличии), рекомендациями заключения ПМПК (при наличии) и осуществляются по заявлению слушателя (законного представителя).

### **1.1.4. Форма обучения:** очная.

**1.1.5. Трудоемкость освоения:** 144 академических часа**,** включая все виды контактной и самостоятельной работы слушателя.

**1.1.6. Период освоения:** 36 календарных (рабочих) дней**.**

**1.1.7. Форма документа, выдаваемого по результатам освоения программы:** лицам, успешно освоившим дополнительную профессиональную программу и прошедшим итоговую аттестацию, выдается удостоверение о повышении квалификации установленного образца.

#### **1.2. Цель освоения**

Целью освоения программы являются совершенствование профессиональной компетенции, необходимой для профессиональной деятельности в сфере графического дизайна, и повышение профессионального уровня в рамках имеющейся квалификации в области профессиональной деятельности.

# **1.3. Планируемые результаты обучения**

| Коди         | Показатели освоения компетенции |                      |                        |  |  |  |  |  |  |  |  |  |
|--------------|---------------------------------|----------------------|------------------------|--|--|--|--|--|--|--|--|--|
| наименование | Знания                          | Умения               | Практический опыт      |  |  |  |  |  |  |  |  |  |
| компетенции  |                                 |                      | (при наличии)          |  |  |  |  |  |  |  |  |  |
| $\Pi$ K.1.1  | 3 1.1                           | У 1.1 Осуществлять   | В 1.1 Изучение         |  |  |  |  |  |  |  |  |  |
| Готовность   | Профессиональная                | сбор, систематизацию | проектного задания на  |  |  |  |  |  |  |  |  |  |
| создавать    | терминология в                  | и анализ данных,     | создание объекта       |  |  |  |  |  |  |  |  |  |
| эскизы и     | области дизайна                 | необходимых для      | визуальной             |  |  |  |  |  |  |  |  |  |
| оригиналы    |                                 | разработки           | информации,            |  |  |  |  |  |  |  |  |  |
| элементов    |                                 | технического задания | идентификации и        |  |  |  |  |  |  |  |  |  |
| объектов     |                                 | дизайн-продукта      | коммуникации           |  |  |  |  |  |  |  |  |  |
| визуальной   | 3 1.2 Компьютерное              | У 1.2 Определять     | В 1.2 Создание эскизов |  |  |  |  |  |  |  |  |  |
| информации,  | программное                     | выбор технических и  | элемента объекта       |  |  |  |  |  |  |  |  |  |
| идентификаци | обеспечение,                    | программных средств  | визуальной             |  |  |  |  |  |  |  |  |  |
| ИИ           | используемое в                  | для разработки       | информации,            |  |  |  |  |  |  |  |  |  |
| коммуникации | дизайне объектов                | дизайн-макета с      | идентификации и        |  |  |  |  |  |  |  |  |  |
|              | визуальной                      | учетом их            | коммуникации,          |  |  |  |  |  |  |  |  |  |
|              | информации,                     | особенностей         | согласование дизайн-   |  |  |  |  |  |  |  |  |  |
|              | идентификации и                 | использования        | макета основного       |  |  |  |  |  |  |  |  |  |
|              | коммуникации                    |                      | варианта эскиза с      |  |  |  |  |  |  |  |  |  |
|              |                                 |                      | руководителем дизайн-  |  |  |  |  |  |  |  |  |  |
|              |                                 |                      | проекта                |  |  |  |  |  |  |  |  |  |
|              | З 1.3 Основные                  | У 1.3 Разрабатывать  | В 1.3 Создание         |  |  |  |  |  |  |  |  |  |
|              | приемы и методы                 | дизайн-макет на      | оригинала элемента     |  |  |  |  |  |  |  |  |  |
|              | выполнения                      | основе технического  | объекта визуальной     |  |  |  |  |  |  |  |  |  |
|              | художественно-                  | задания              | информации,            |  |  |  |  |  |  |  |  |  |
|              | графических работ               |                      | идентификации и        |  |  |  |  |  |  |  |  |  |
|              |                                 |                      | коммуникации, и        |  |  |  |  |  |  |  |  |  |
|              |                                 |                      | представление его      |  |  |  |  |  |  |  |  |  |
|              |                                 |                      | руководителю дизайн-   |  |  |  |  |  |  |  |  |  |
|              |                                 |                      | проекта                |  |  |  |  |  |  |  |  |  |
|              | 3 1.4 Основы                    | У 1.4 Выполнять      | В 1.4 Доработка        |  |  |  |  |  |  |  |  |  |
|              | художественного                 | работы по созданию   | оригинала элемента     |  |  |  |  |  |  |  |  |  |
|              | конструирования и               | элементов объектов   | объекта визуальной     |  |  |  |  |  |  |  |  |  |
|              | технического                    | визуальной           | информации,            |  |  |  |  |  |  |  |  |  |
|              | моделирования                   | информации,          | идентификации и        |  |  |  |  |  |  |  |  |  |
|              |                                 | идентификации и      | коммуникации           |  |  |  |  |  |  |  |  |  |
|              |                                 | коммуникации         |                        |  |  |  |  |  |  |  |  |  |
|              | 3 1.5 Методы и                  | У 1.5 Выполнять      |                        |  |  |  |  |  |  |  |  |  |
|              | приемы цветоделения,            | коррекцию и          |                        |  |  |  |  |  |  |  |  |  |
|              | цветокоррекции,                 | соответствующие      |                        |  |  |  |  |  |  |  |  |  |
|              | художественного                 | настройки в          |                        |  |  |  |  |  |  |  |  |  |
|              | ретуширования                   | зависимости от       |                        |  |  |  |  |  |  |  |  |  |
|              | изображений в                   | конкретного процесса |                        |  |  |  |  |  |  |  |  |  |
|              | соответствии с                  | печати               |                        |  |  |  |  |  |  |  |  |  |
|              | характеристиками                |                      |                        |  |  |  |  |  |  |  |  |  |
|              | воспроизводящего                |                      |                        |  |  |  |  |  |  |  |  |  |
|              | оборудования                    |                      |                        |  |  |  |  |  |  |  |  |  |
|              | 3 1.6 Требования                | У 1.6 Корректировать |                        |  |  |  |  |  |  |  |  |  |
|              | охраны труда и                  | и обрабатывать       |                        |  |  |  |  |  |  |  |  |  |

Таблица 1 – Планируемые результаты обучения

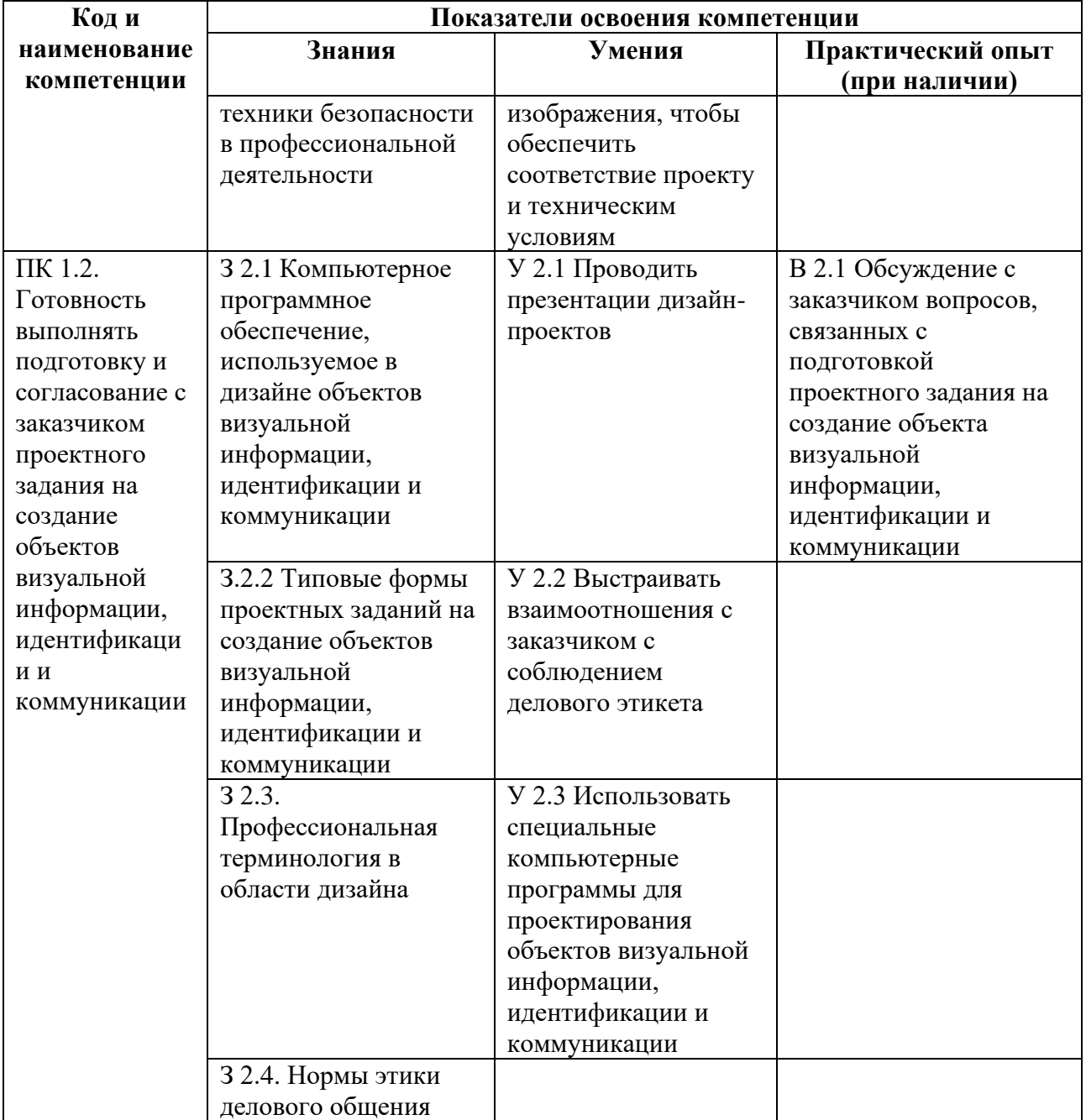

# **1.4. Учебно-тематический план**

Таблица 2 – Учебно-тематический план

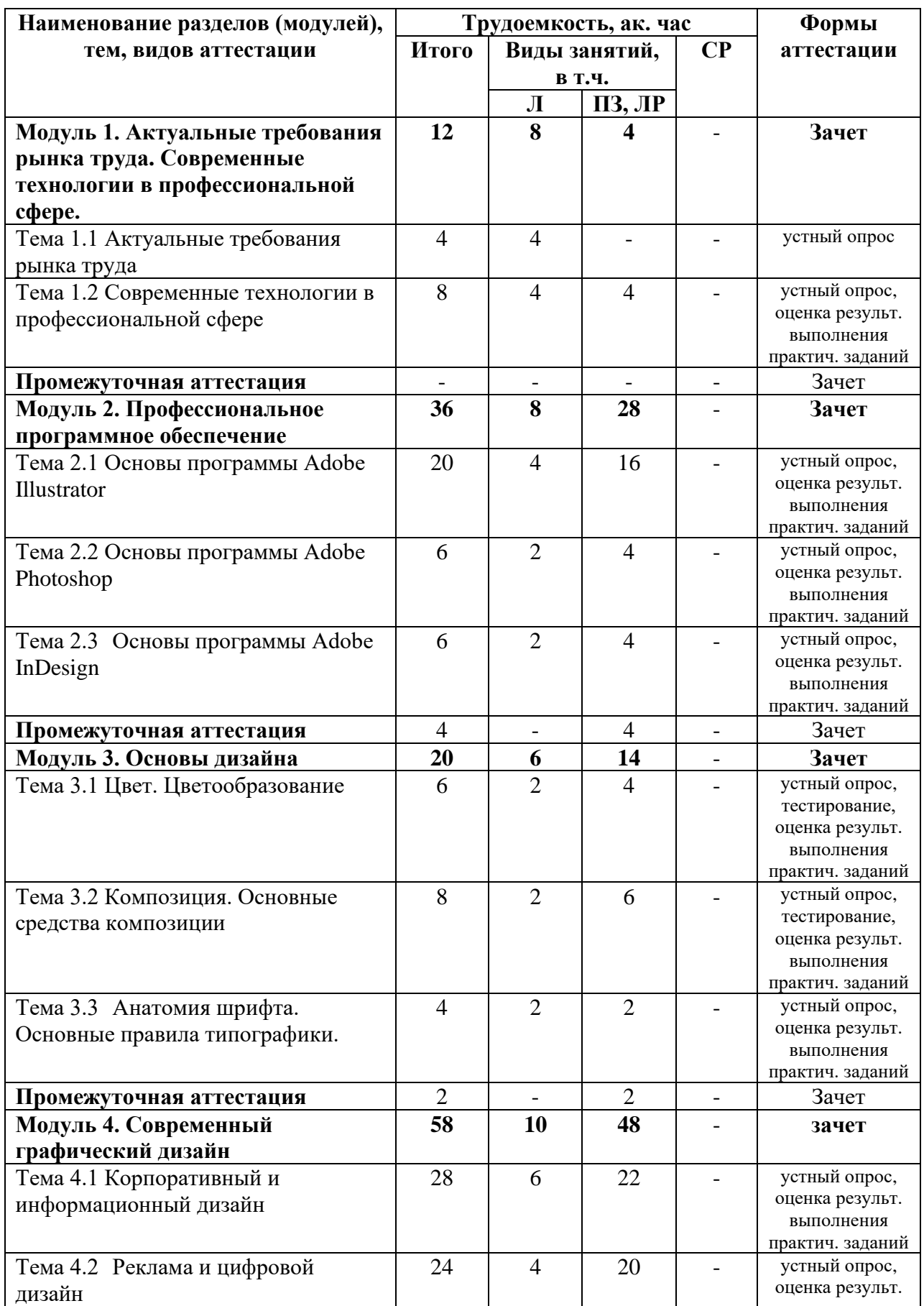

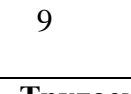

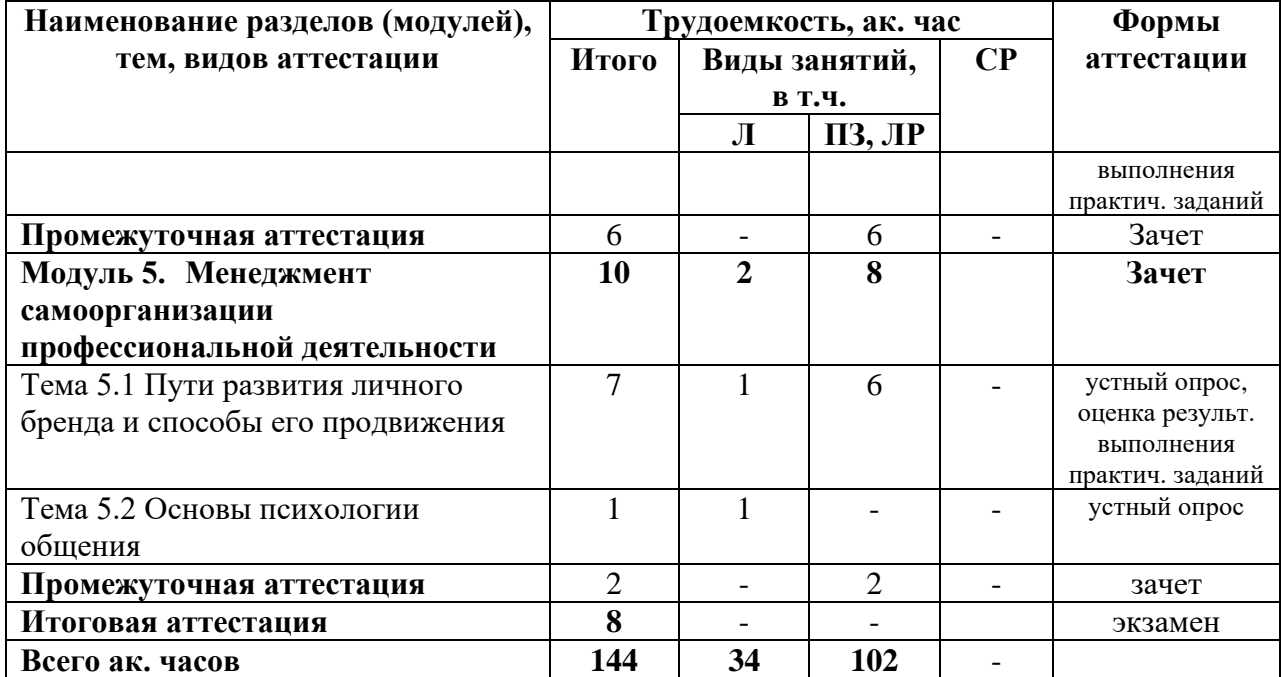

# **1.5. Календарный учебный график**

| Наименование разделов     | Количество дней / ак. час |                         |                         |                         |    |                         |                         |                         |                |                |     |                         |                       |
|---------------------------|---------------------------|-------------------------|-------------------------|-------------------------|----|-------------------------|-------------------------|-------------------------|----------------|----------------|-----|-------------------------|-----------------------|
| (модулей), тем, видов     | $\overline{A}1$           | $\sqrt{2}$              | ДЗ                      | Д4                      | Д5 | Д6                      | Д7                      | Д8                      | Д9             | Д10            | Д11 | Д12                     | Ито-                  |
| аттестации                |                           |                         |                         |                         |    |                         |                         |                         |                |                |     |                         | $\Gamma$ <sup>O</sup> |
| Модуль 1. Актуальные      | $\overline{\mathbf{4}}$   | $\overline{\mathbf{4}}$ | $\overline{\mathbf{4}}$ |                         |    |                         |                         |                         |                |                |     |                         | 12                    |
| требования рынка труда.   |                           |                         |                         |                         |    |                         |                         |                         |                |                |     |                         |                       |
| Современные технологии    |                           |                         |                         |                         |    |                         |                         |                         |                |                |     |                         |                       |
| в профессиональной        |                           |                         |                         |                         |    |                         |                         |                         |                |                |     |                         |                       |
| сфере.                    |                           |                         |                         |                         |    |                         |                         |                         |                |                |     |                         |                       |
| Тема 1.1 Актуальные       | $\overline{4}$            |                         |                         |                         |    |                         |                         |                         |                |                |     |                         | 4                     |
| требования рынка труда    |                           |                         |                         |                         |    |                         |                         |                         |                |                |     |                         |                       |
| Тема 1.2 Современные      |                           | 4                       | $\overline{4}$          |                         |    |                         |                         |                         |                |                |     |                         | 8                     |
| технологии в              |                           |                         |                         |                         |    |                         |                         |                         |                |                |     |                         |                       |
| профессиональной сфере    |                           |                         |                         |                         |    |                         |                         |                         |                |                |     |                         |                       |
| Промежуточная аттестация  |                           |                         |                         |                         |    |                         |                         |                         |                |                |     |                         |                       |
| Модуль 2.                 |                           |                         |                         | $\overline{\mathbf{4}}$ | 4  | $\overline{\mathbf{4}}$ | $\overline{\mathbf{4}}$ | 4                       | 4              | 4              | 4   | $\overline{\mathbf{4}}$ | 36                    |
| Профессиональное          |                           |                         |                         |                         |    |                         |                         |                         |                |                |     |                         |                       |
| программное обеспечение   |                           |                         |                         |                         |    |                         |                         |                         |                |                |     |                         |                       |
| Тема 2.1 Основы программы |                           |                         |                         | 4                       | 4  | 4                       | 4                       | 4                       |                |                |     |                         | 20                    |
| Adobe Illustrator         |                           |                         |                         |                         |    |                         |                         |                         |                |                |     |                         |                       |
| Тема 2.2 Основы программы |                           |                         |                         |                         |    |                         |                         |                         | $\overline{4}$ | $\overline{2}$ |     |                         | 6                     |
| Adobe Photoshop           |                           |                         |                         |                         |    |                         |                         |                         |                |                |     |                         |                       |
| Тема 2.3 Основы программы |                           |                         |                         |                         |    |                         |                         |                         |                | $\overline{2}$ | 4   |                         | 6                     |
| Adobe InDesign            |                           |                         |                         |                         |    |                         |                         |                         |                |                |     |                         |                       |
| Промежуточная аттестация  |                           |                         |                         |                         |    |                         |                         |                         |                |                |     | $\overline{4}$          | $\overline{4}$        |
| Модуль 3. Основы дизайна  |                           |                         |                         |                         |    |                         |                         |                         |                |                |     |                         | 20                    |
| Тема 3.1 Цвет.            |                           |                         |                         |                         |    |                         |                         |                         |                |                |     |                         | 6                     |
| Цветообразование          |                           |                         |                         |                         |    |                         |                         |                         |                |                |     |                         |                       |
| Тема 3.2 Композиция.      |                           |                         |                         |                         |    |                         |                         |                         |                |                |     |                         | 8                     |
| Основные средства         |                           |                         |                         |                         |    |                         |                         |                         |                |                |     |                         |                       |
| композиции                |                           |                         |                         |                         |    |                         |                         |                         |                |                |     |                         |                       |
| Тема 3.3 Анатомия шрифта. |                           |                         |                         |                         |    |                         |                         |                         |                |                |     |                         | 4                     |
| Основные правила          |                           |                         |                         |                         |    |                         |                         |                         |                |                |     |                         |                       |
| типографики.              |                           |                         |                         |                         |    |                         |                         |                         |                |                |     |                         |                       |
| Промежуточная аттестация  |                           |                         |                         |                         |    |                         |                         |                         |                |                |     |                         | 2                     |
| Модуль 4. Современный     |                           |                         |                         |                         |    |                         |                         |                         |                |                |     |                         | 58                    |
| графический дизайн        |                           |                         |                         |                         |    |                         |                         |                         |                |                |     |                         |                       |
| Тема 4.1 Корпоративный и  |                           |                         |                         |                         |    |                         |                         |                         |                |                |     |                         | 28                    |
| информационный дизайн     |                           |                         |                         |                         |    |                         |                         |                         |                |                |     |                         |                       |
| Тема 4.2 Реклама и        |                           |                         |                         |                         |    |                         |                         |                         |                |                |     |                         | 24                    |
| цифровой дизайн           |                           |                         |                         |                         |    |                         |                         |                         |                |                |     |                         |                       |
| Промежуточная аттестация  |                           |                         |                         |                         |    |                         |                         |                         |                |                |     |                         | 6                     |
| Модуль 5. Менеджмент      |                           |                         |                         |                         |    |                         |                         |                         |                |                |     |                         | 10                    |
| самоорганизации           |                           |                         |                         |                         |    |                         |                         |                         |                |                |     |                         |                       |
| профессиональной          |                           |                         |                         |                         |    |                         |                         |                         |                |                |     |                         |                       |
| деятельности              |                           |                         |                         |                         |    |                         |                         |                         |                |                |     |                         |                       |
| Тема 5.1 Пути развития    |                           |                         |                         |                         |    |                         |                         |                         |                |                |     |                         | $\overline{7}$        |
| личного бренда и способы  |                           |                         |                         |                         |    |                         |                         |                         |                |                |     |                         |                       |
| его продвижения           |                           |                         |                         |                         |    |                         |                         |                         |                |                |     |                         |                       |
| Тема 5.2 Основы           |                           |                         |                         |                         |    |                         |                         |                         |                |                |     |                         | $\mathbf{1}$          |
| психологии общения        |                           |                         |                         |                         |    |                         |                         |                         |                |                |     |                         |                       |
| Промежуточная аттестация  |                           |                         |                         |                         |    |                         |                         |                         |                |                |     |                         | $\overline{2}$        |
| Итоговая аттестация       |                           |                         |                         |                         |    |                         |                         |                         |                |                |     |                         | ${\bf 8}$             |
| Итого                     | 4                         | 4                       | 4                       | $\overline{\mathbf{4}}$ | 4  | 4                       | $\overline{\mathbf{4}}$ | $\overline{\mathbf{4}}$ | 4              | 4              | 4   | 4                       | 144                   |

Таблица 3 – Календарный учебный график

| Наименование разделов     | Количество дней / ак. час |                         |                         |                         |                         |                         |                         |                         |                         |                         |     |     |                       |
|---------------------------|---------------------------|-------------------------|-------------------------|-------------------------|-------------------------|-------------------------|-------------------------|-------------------------|-------------------------|-------------------------|-----|-----|-----------------------|
| (модулей), тем, видов     | Д13                       | Д14                     | Д15                     | Д16                     | Д17                     | Д18                     | Д19                     | Д20                     | $\sqrt{21}$             | Д22                     | Д23 | Д24 | Ито-                  |
| аттестации                |                           |                         |                         |                         |                         |                         |                         |                         |                         |                         |     |     | $\Gamma$ <sup>0</sup> |
| Модуль 1. Актуальные      |                           |                         |                         |                         |                         |                         |                         |                         |                         |                         |     |     | 12                    |
| требования рынка труда.   |                           |                         |                         |                         |                         |                         |                         |                         |                         |                         |     |     |                       |
| Современные технологии    |                           |                         |                         |                         |                         |                         |                         |                         |                         |                         |     |     |                       |
| в профессиональной        |                           |                         |                         |                         |                         |                         |                         |                         |                         |                         |     |     |                       |
| сфере.                    |                           |                         |                         |                         |                         |                         |                         |                         |                         |                         |     |     |                       |
| Тема 1.1 Актуальные       |                           |                         |                         |                         |                         |                         |                         |                         |                         |                         |     |     | 4                     |
| требования рынка труда    |                           |                         |                         |                         |                         |                         |                         |                         |                         |                         |     |     |                       |
| Тема 1.2 Современные      |                           |                         |                         |                         |                         |                         |                         |                         |                         |                         |     |     | 8                     |
| технологии в              |                           |                         |                         |                         |                         |                         |                         |                         |                         |                         |     |     |                       |
| профессиональной сфере    |                           |                         |                         |                         |                         |                         |                         |                         |                         |                         |     |     |                       |
| Промежуточная аттестация  |                           |                         |                         |                         |                         |                         |                         |                         |                         |                         |     |     |                       |
| Модуль 2.                 |                           |                         |                         |                         |                         |                         |                         |                         |                         |                         |     |     | 36                    |
| Профессиональное          |                           |                         |                         |                         |                         |                         |                         |                         |                         |                         |     |     |                       |
| программное обеспечение   |                           |                         |                         |                         |                         |                         |                         |                         |                         |                         |     |     |                       |
| Тема 2.1 Основы программы |                           |                         |                         |                         |                         |                         |                         |                         |                         |                         |     |     | 20                    |
| Adobe Illustrator         |                           |                         |                         |                         |                         |                         |                         |                         |                         |                         |     |     |                       |
| Тема 2.2 Основы программы |                           |                         |                         |                         |                         |                         |                         |                         |                         |                         |     |     | 6                     |
| Adobe Photoshop           |                           |                         |                         |                         |                         |                         |                         |                         |                         |                         |     |     |                       |
| Тема 2.3 Основы программы |                           |                         |                         |                         |                         |                         |                         |                         |                         |                         |     |     | 6                     |
| Adobe InDesign            |                           |                         |                         |                         |                         |                         |                         |                         |                         |                         |     |     |                       |
| Промежуточная аттестация  |                           |                         |                         |                         |                         |                         |                         |                         |                         |                         |     |     | 4                     |
| Модуль 3. Основы дизайна  | $\overline{\mathbf{4}}$   | $\overline{\mathbf{4}}$ | 4                       | $\overline{\mathbf{4}}$ | $\overline{\mathbf{4}}$ |                         |                         |                         |                         |                         |     |     | 20                    |
| Тема 3.1 Цвет.            | 4                         | $\overline{2}$          |                         |                         |                         |                         |                         |                         |                         |                         |     |     | 6                     |
| Цветообразование          |                           |                         |                         |                         |                         |                         |                         |                         |                         |                         |     |     |                       |
| Тема 3.2 Композиция.      |                           | $\overline{2}$          | 4                       | $\overline{2}$          |                         |                         |                         |                         |                         |                         |     |     | 8                     |
| Основные средства         |                           |                         |                         |                         |                         |                         |                         |                         |                         |                         |     |     |                       |
| композиции                |                           |                         |                         |                         |                         |                         |                         |                         |                         |                         |     |     |                       |
| Тема 3.3 Анатомия шрифта. |                           |                         |                         | $\overline{2}$          | $\overline{2}$          |                         |                         |                         |                         |                         |     |     | 4                     |
| Основные правила          |                           |                         |                         |                         |                         |                         |                         |                         |                         |                         |     |     |                       |
| типографики.              |                           |                         |                         |                         |                         |                         |                         |                         |                         |                         |     |     |                       |
| Промежуточная аттестация  |                           |                         |                         |                         | $\overline{2}$          |                         |                         |                         |                         |                         |     |     | 2                     |
| Модуль 4. Современный     |                           |                         |                         |                         |                         | 4                       | 4                       | $\overline{\mathbf{4}}$ | 4                       | 4                       | 4   | 4   | 58                    |
| графический дизайн        |                           |                         |                         |                         |                         |                         |                         |                         |                         |                         |     |     |                       |
| Тема 4.1 Корпоративный и  |                           |                         |                         |                         |                         | 4                       | 4                       | 4                       | 4                       | 4                       | 4   | 4   | 28                    |
| информационный дизайн     |                           |                         |                         |                         |                         |                         |                         |                         |                         |                         |     |     |                       |
| Тема 4.2 Реклама и        |                           |                         |                         |                         |                         |                         |                         |                         |                         |                         |     |     | 24                    |
| цифровой дизайн           |                           |                         |                         |                         |                         |                         |                         |                         |                         |                         |     |     |                       |
|                           |                           |                         |                         |                         |                         |                         |                         |                         |                         |                         |     |     |                       |
| Промежуточная аттестация  |                           |                         |                         |                         |                         |                         |                         |                         |                         |                         |     |     | 6                     |
| Модуль 5. Менеджмент      |                           |                         |                         |                         |                         |                         |                         |                         |                         |                         |     |     | 10                    |
| самоорганизации           |                           |                         |                         |                         |                         |                         |                         |                         |                         |                         |     |     |                       |
| профессиональной          |                           |                         |                         |                         |                         |                         |                         |                         |                         |                         |     |     |                       |
| деятельности              |                           |                         |                         |                         |                         |                         |                         |                         |                         |                         |     |     |                       |
| Тема 5.1 Пути развития    |                           |                         |                         |                         |                         |                         |                         |                         |                         |                         |     |     | $\overline{7}$        |
| личного бренда и способы  |                           |                         |                         |                         |                         |                         |                         |                         |                         |                         |     |     |                       |
| его продвижения           |                           |                         |                         |                         |                         |                         |                         |                         |                         |                         |     |     |                       |
| Тема 5.2 Основы           |                           |                         |                         |                         |                         |                         |                         |                         |                         |                         |     |     | $\mathbf{1}$          |
| психологии общения        |                           |                         |                         |                         |                         |                         |                         |                         |                         |                         |     |     |                       |
| Промежуточная аттестация  |                           |                         |                         |                         |                         |                         |                         |                         |                         |                         |     |     | $\overline{2}$        |
| Итоговая аттестация       |                           |                         |                         |                         |                         |                         |                         |                         |                         |                         |     |     | 8                     |
| Итого                     | $\overline{\mathbf{4}}$   | $\overline{\mathbf{4}}$ | $\overline{\mathbf{4}}$ | $\overline{\mathbf{4}}$ | 4                       | $\overline{\mathbf{4}}$ | $\overline{\mathbf{4}}$ | $\overline{\mathbf{4}}$ | $\overline{\mathbf{4}}$ | $\overline{\mathbf{4}}$ | 4   | 4   | 144                   |

Таблица 3 – Календарный учебный график (продолжение)

| Наименование разделов     | Количество дней / ак. час |                         |                         |                         |                         |                         |                         |                         |                         |                |     |                |                |
|---------------------------|---------------------------|-------------------------|-------------------------|-------------------------|-------------------------|-------------------------|-------------------------|-------------------------|-------------------------|----------------|-----|----------------|----------------|
| (модулей), тем, видов     | Д25                       | Д26                     | Д27                     | Д28                     | Д29                     | Д30                     | Д31                     | Д32                     | Д33                     | Д34            | Д35 | Д36            | Ито-           |
| аттестации                |                           |                         |                         |                         |                         |                         |                         |                         |                         |                |     |                | ГО             |
| Модуль 1. Актуальные      |                           |                         |                         |                         |                         |                         |                         |                         |                         |                |     |                | 12             |
| требования рынка труда.   |                           |                         |                         |                         |                         |                         |                         |                         |                         |                |     |                |                |
| Современные технологии    |                           |                         |                         |                         |                         |                         |                         |                         |                         |                |     |                |                |
| в профессиональной        |                           |                         |                         |                         |                         |                         |                         |                         |                         |                |     |                |                |
| сфере.                    |                           |                         |                         |                         |                         |                         |                         |                         |                         |                |     |                |                |
| Тема 1.1 Актуальные       |                           |                         |                         |                         |                         |                         |                         |                         |                         |                |     |                | 4              |
| требования рынка труда    |                           |                         |                         |                         |                         |                         |                         |                         |                         |                |     |                |                |
| Тема 1.2 Современные      |                           |                         |                         |                         |                         |                         |                         |                         |                         |                |     |                | 8              |
| технологии в              |                           |                         |                         |                         |                         |                         |                         |                         |                         |                |     |                |                |
| профессиональной сфере    |                           |                         |                         |                         |                         |                         |                         |                         |                         |                |     |                |                |
| Промежуточная аттестация  |                           |                         |                         |                         |                         |                         |                         |                         |                         |                |     |                |                |
| Модуль 2.                 |                           |                         |                         |                         |                         |                         |                         |                         |                         |                |     |                | 36             |
| Профессиональное          |                           |                         |                         |                         |                         |                         |                         |                         |                         |                |     |                |                |
| программное обеспечение   |                           |                         |                         |                         |                         |                         |                         |                         |                         |                |     |                |                |
| Тема 2.1 Основы программы |                           |                         |                         |                         |                         |                         |                         |                         |                         |                |     |                | 20             |
| Adobe Illustrator         |                           |                         |                         |                         |                         |                         |                         |                         |                         |                |     |                |                |
| Тема 2.2 Основы программы |                           |                         |                         |                         |                         |                         |                         |                         |                         |                |     |                | 6              |
| Adobe Photoshop           |                           |                         |                         |                         |                         |                         |                         |                         |                         |                |     |                |                |
| Тема 2.3 Основы программы |                           |                         |                         |                         |                         |                         |                         |                         |                         |                |     |                | 6              |
| Adobe InDesign            |                           |                         |                         |                         |                         |                         |                         |                         |                         |                |     |                |                |
| Промежуточная аттестация  |                           |                         |                         |                         |                         |                         |                         |                         |                         |                |     |                | 4              |
| Модуль 3. Основы дизайна  |                           |                         |                         |                         |                         |                         |                         |                         |                         |                |     |                | 20             |
| Тема 3.1 Цвет.            |                           |                         |                         |                         |                         |                         |                         |                         |                         |                |     |                | 6              |
| Цветообразование          |                           |                         |                         |                         |                         |                         |                         |                         |                         |                |     |                |                |
| Тема 3.2 Композиция.      |                           |                         |                         |                         |                         |                         |                         |                         |                         |                |     |                | 8              |
| Основные средства         |                           |                         |                         |                         |                         |                         |                         |                         |                         |                |     |                |                |
| композиции                |                           |                         |                         |                         |                         |                         |                         |                         |                         |                |     |                |                |
| Тема 3.3 Анатомия шрифта. |                           |                         |                         |                         |                         |                         |                         |                         |                         |                |     |                | 4              |
| Основные правила          |                           |                         |                         |                         |                         |                         |                         |                         |                         |                |     |                |                |
| типографики.              |                           |                         |                         |                         |                         |                         |                         |                         |                         |                |     |                |                |
| Промежуточная аттестация  |                           |                         |                         |                         |                         |                         |                         |                         |                         |                |     |                | 2              |
| Модуль 4. Современный     | 4                         | 4                       | 4                       | 4                       | 4                       | 4                       | 4                       | $\mathbf{2}$            |                         |                |     |                | 58             |
| графический дизайн        |                           |                         |                         |                         |                         |                         |                         |                         |                         |                |     |                |                |
| Тема 4.1 Корпоративный и  |                           |                         |                         |                         |                         |                         |                         |                         |                         |                |     |                | 28             |
| информационный дизайн     |                           |                         |                         |                         |                         |                         |                         |                         |                         |                |     |                |                |
| Тема 4.2 Реклама и        | 4                         | $\overline{4}$          | $\overline{4}$          | $\overline{4}$          | 4                       | 4                       |                         |                         |                         |                |     |                | 24             |
| цифровой дизайн           |                           |                         |                         |                         |                         |                         |                         |                         |                         |                |     |                |                |
| Промежуточная аттестация  |                           |                         |                         |                         |                         |                         | $\overline{4}$          | $\overline{2}$          |                         |                |     |                | 6              |
| Модуль 5. Менеджмент      |                           |                         |                         |                         |                         |                         |                         | $\overline{2}$          | $\overline{\mathbf{4}}$ | 4              |     |                | 10             |
| самоорганизации           |                           |                         |                         |                         |                         |                         |                         |                         |                         |                |     |                |                |
| профессиональной          |                           |                         |                         |                         |                         |                         |                         |                         |                         |                |     |                |                |
| деятельности              |                           |                         |                         |                         |                         |                         |                         |                         |                         |                |     |                |                |
| Тема 5.1 Пути развития    |                           |                         |                         |                         |                         |                         |                         | $\overline{2}$          | $\overline{4}$          | 1              |     |                | $\overline{7}$ |
| личного бренда и способы  |                           |                         |                         |                         |                         |                         |                         |                         |                         |                |     |                |                |
| его продвижения           |                           |                         |                         |                         |                         |                         |                         |                         |                         |                |     |                |                |
| Тема 5.2 Основы           |                           |                         |                         |                         |                         |                         |                         |                         |                         | 1              |     |                | $\mathbf{1}$   |
| психологии общения        |                           |                         |                         |                         |                         |                         |                         |                         |                         |                |     |                |                |
| Промежуточная аттестация  |                           |                         |                         |                         |                         |                         |                         |                         |                         | $\overline{2}$ |     |                | $\overline{2}$ |
| Итоговая аттестация       |                           |                         |                         |                         |                         |                         |                         |                         |                         |                | 4   | $\overline{4}$ | 8              |
| Итого                     | $\overline{\mathbf{4}}$   | $\overline{\mathbf{4}}$ | $\overline{\mathbf{4}}$ | $\overline{\mathbf{4}}$ | $\overline{\mathbf{4}}$ | $\overline{\mathbf{4}}$ | $\overline{\mathbf{4}}$ | $\overline{\mathbf{4}}$ | $\overline{\mathbf{4}}$ | 4              | 4   | 4              | 144            |
|                           |                           |                         |                         |                         |                         |                         |                         |                         |                         |                |     |                |                |

Таблица 3 – Календарный учебный график (продолжение)

# **1.6. Рабочие программы дисциплин (модулей, разделов)**

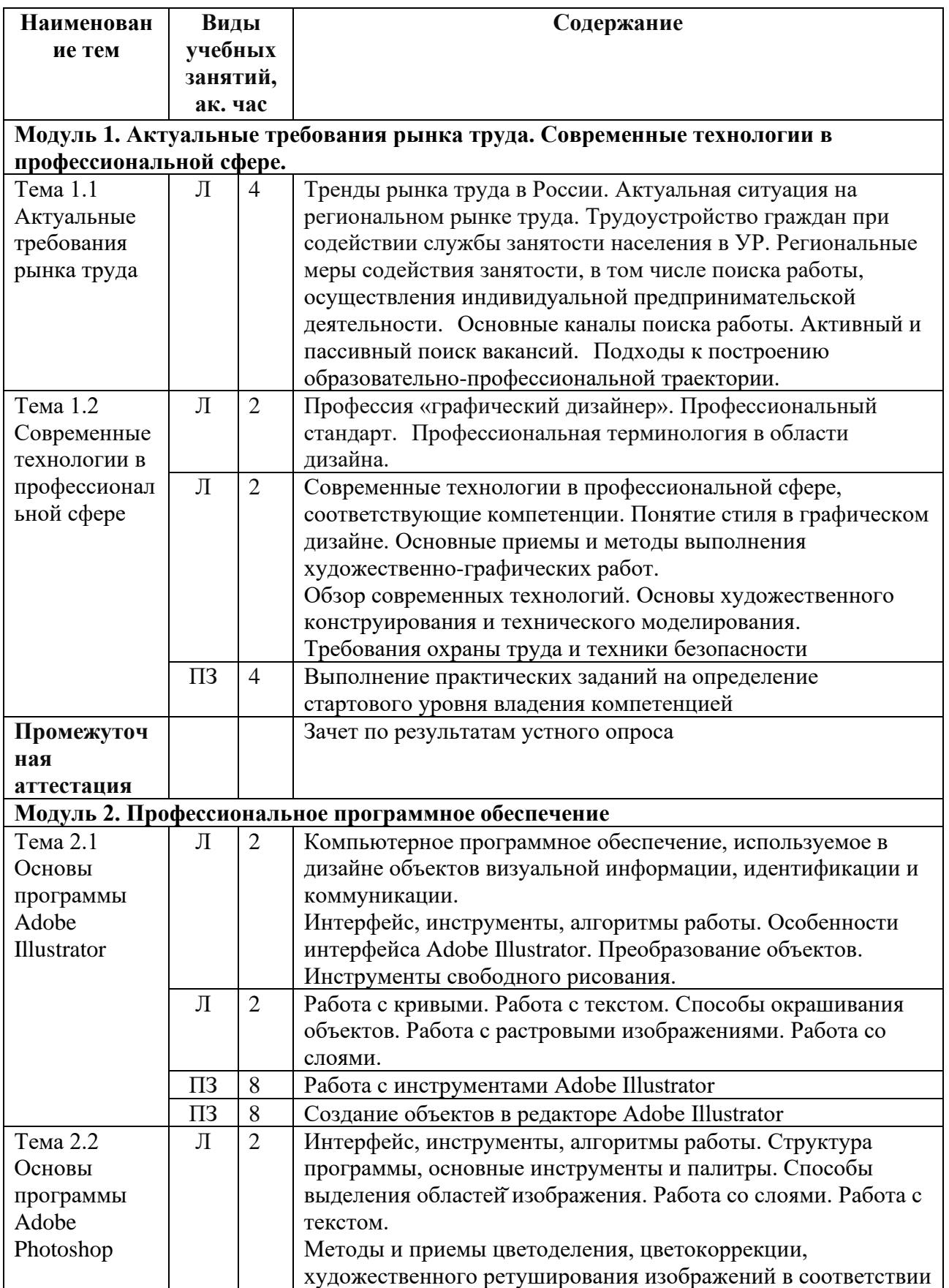

Таблица 4 – Рабочая программа модулей

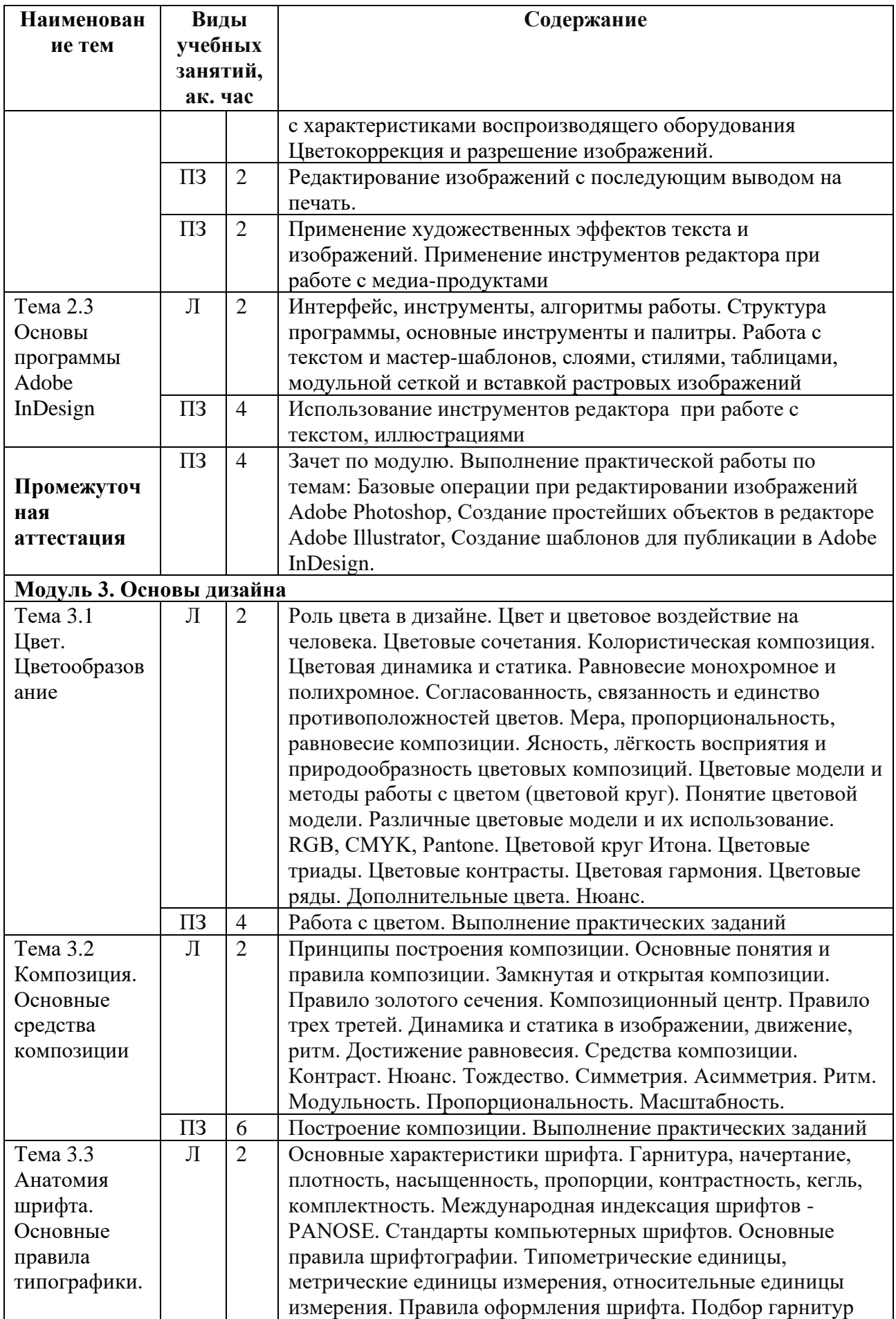

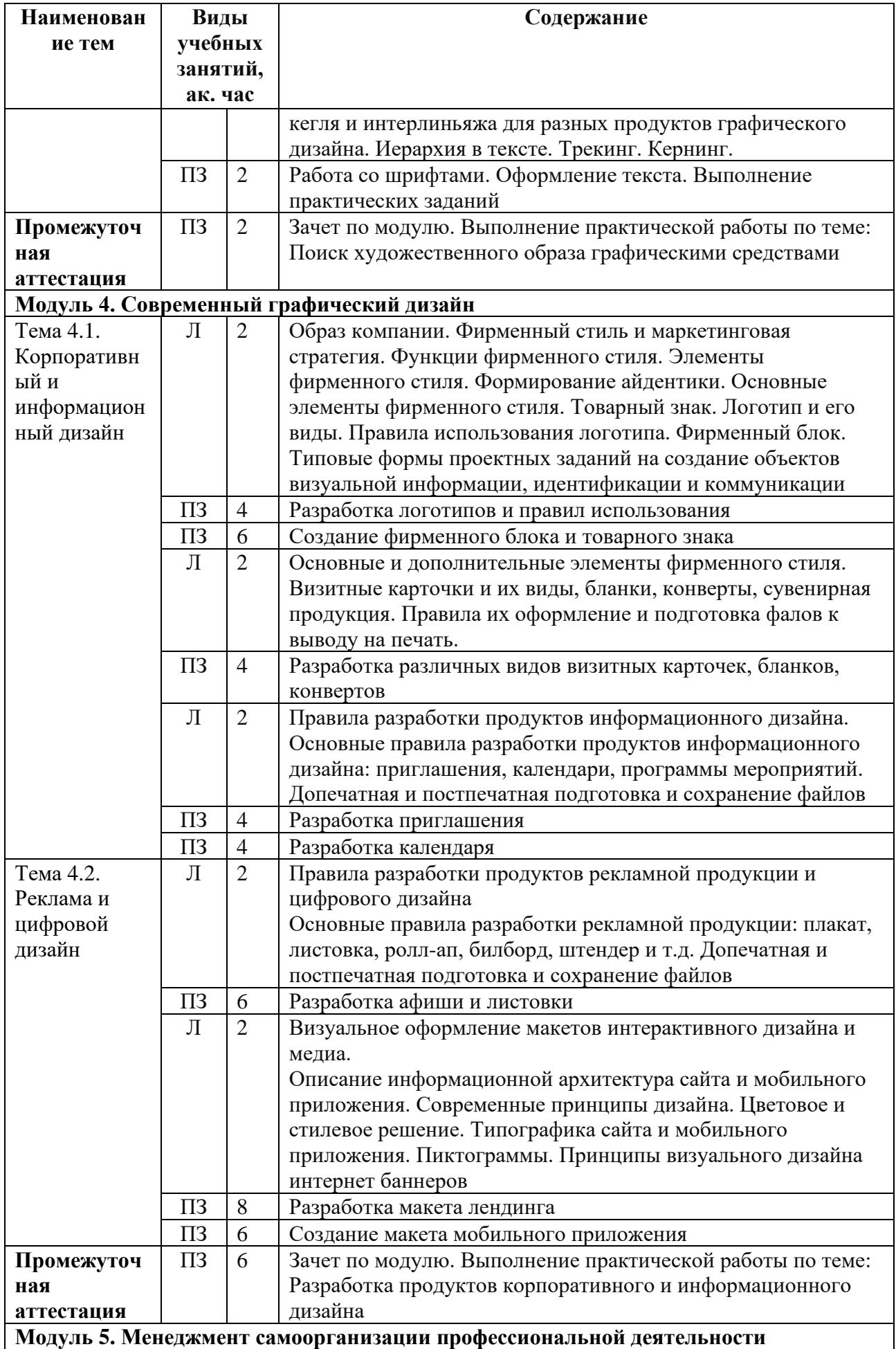

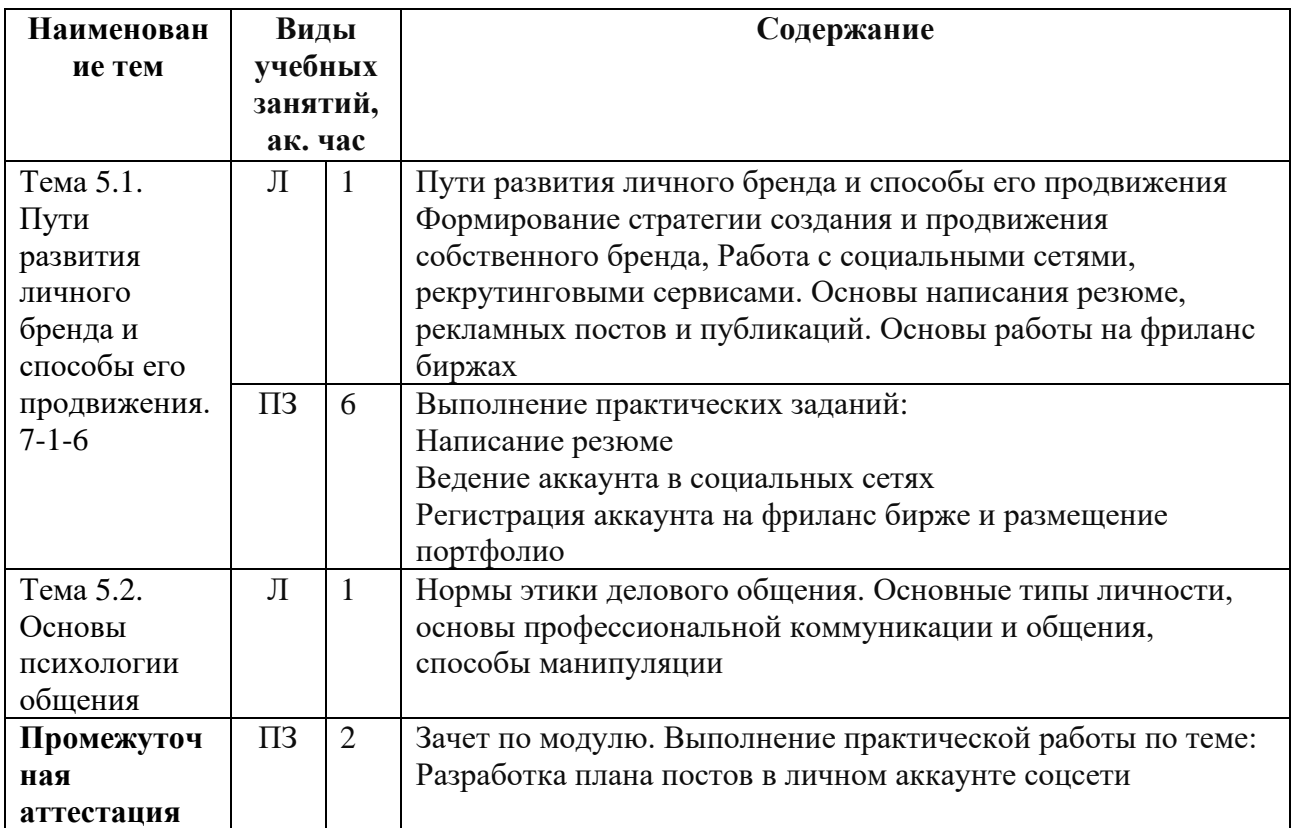

#### **1.7. Организационно-педагогические условия**

Реализация программы осуществляется в соответствии с требованиями законодательства Российской Федерации в области образования, нормативными правовыми актами, регламентирующими данное направление деятельности.

#### **1.7.1. Требования к квалификации педагогических кадров**

Реализация программы обеспечивается педагогическими работниками, а также лицами, привлекаемыми к реализации программы на иных условиях. Квалификация педагогических работников должна отвечать квалификационным требованиям, указанным в квалификационных справочниках, и (или) профессиональных стандартах (при наличии).

### **1.7.2. Требования к материально-техническому обеспечению**

Материально-техническое обеспечение (далее – МТО) необходимо для проведения всех видов учебных занятий и аттестации, предусмотренных учебным планом по программе, и соответствует действующим санитарным и гигиеническим нормам и правилам.

МТО содержит специальные помещения: учебные аудитории для проведения лекций, практических (семинарских) занятий, лабораторных работ, текущего контроля и промежуточной аттестации, а также помещения для самостоятельной работы, итоговой аттестации (в соответствии с утвержденным расписанием учебных занятий). Специальные помещения укомплектованы специализированной мебелью, оборудованием, расходными материалами, программным обеспечением, техническими средствами обучения и иными средствами, служащими для представления учебной информации слушателям.

При реализации программы с использованием дистанционных образовательных технологий и (или) электронного обучения образовательная организация обеспечивает функционирование информационно-образовательной среды, включающей в себя электронные информационные ресурсы, электронные образовательные ресурсы, совокупность информационных технологий,

17

телекоммуникационных технологий, соответствующих технологических средств и обеспечивающую освоение слушателями образовательных программ полностью или частично независимо от места нахождения слушателей: каналы связи, компьютерное оборудование, периферийное оборудование, программное обеспечение.

Таблица 5 – Материально-техническое обеспечение

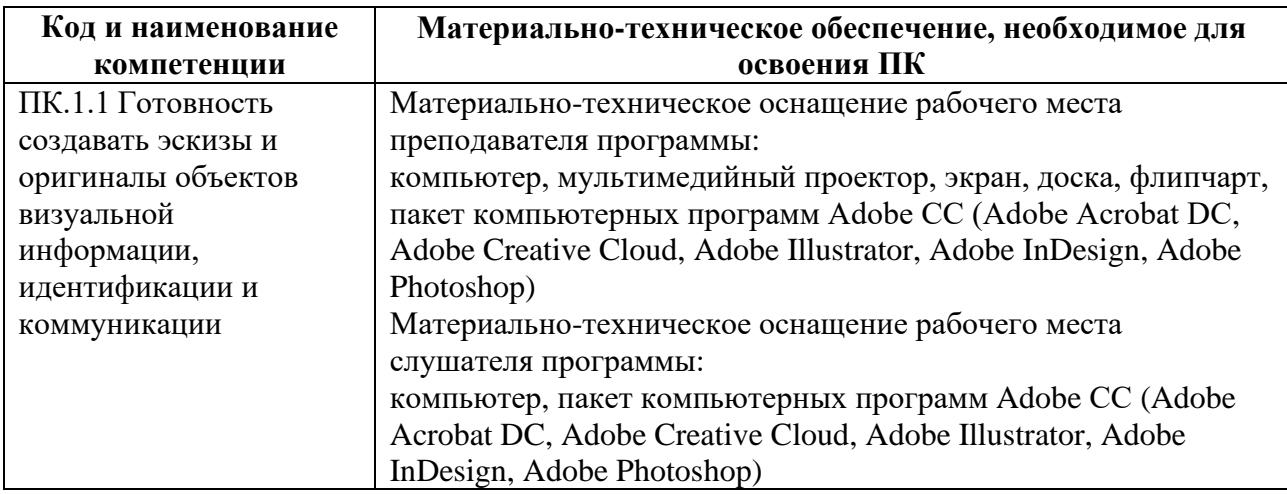

**1.7.3. Требования к информационному и учебно-методическому обеспечению**

Для реализации программы используются учебно-методическая документация, нормативные правовые акты, нормативная техническая документация, иная документация, учебная литература и иные издания, информационные ресурсы.

Таблица 6 – Учебно-методическая документация, нормативные правовые акты, нормативная техническая документация, иная документация, учебная литература и иные издания, информационные ресурсы

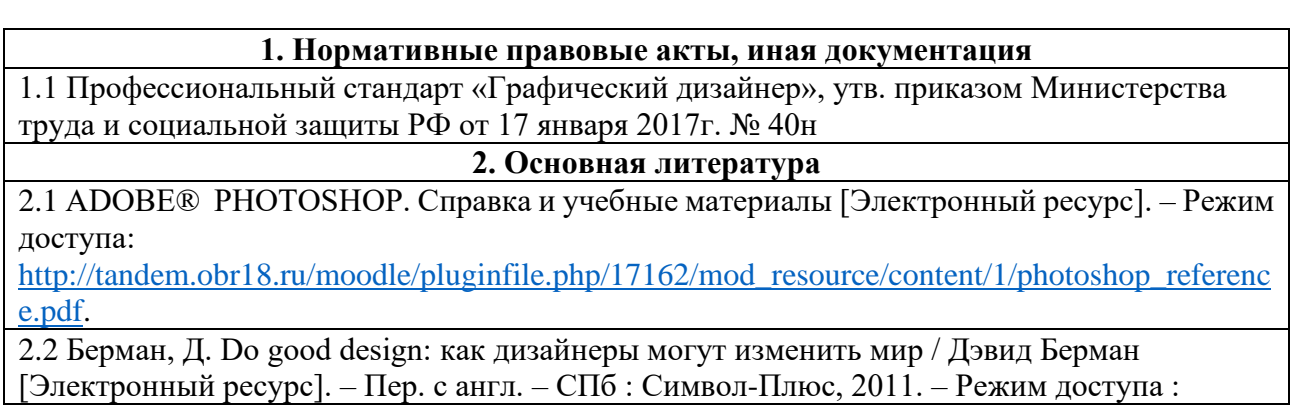

[http://tandem.obr18.ru/moodle/pluginfile.php/17150/mod\\_resource/content/1/do\\_good\\_design\\_kak\\_dizain](http://tandem.obr18.ru/moodle/pluginfile.php/17150/mod_resource/content/1/do_good_design_kak_dizainery_mogut_izmenit_mir.pdf) [ery\\_mogut\\_izmenit\\_mir.pdf](http://tandem.obr18.ru/moodle/pluginfile.php/17150/mod_resource/content/1/do_good_design_kak_dizainery_mogut_izmenit_mir.pdf)

2.3 Голомбински, К. Добавь воздуха! Основы визуального дизайна для графики, веб и мультимедиа / Голомбински, К. [Электронный ресурс]. - СПб. : Питер, 2013. – Режим доступа :

[http://tandem.obr18.ru/moodle/pluginfile.php/17151/mod\\_resource/content/1/K\\_Golombinski\\_R\\_Khagen](http://tandem.obr18.ru/moodle/pluginfile.php/17151/mod_resource/content/1/K_Golombinski_R_Khagen_-_Dobav_vozdukha_33_Osno.pdf) Dobav\_vozdukha\_33\_Osno.pdf

2.4 Компьютерная графика: учебно-методический комплекс / А.А. Дробыш, А.В. Ражнова, А.Ю. Зуенок [Электронный ресурс]. – Минск, БНТУ, 2018. – Режим доступа : [http://tandem.obr18.ru/moodle/pluginfile.php/17152/mod\\_resource/content/1/Kompyuternaya\\_grafika.pdf](http://tandem.obr18.ru/moodle/pluginfile.php/17152/mod_resource/content/1/Kompyuternaya_grafika.pdf)

2.5 Лукьянович, И. Р. Основы верстки в InDesign [Электронный ресурс] / И. Р. Лукьянович. – Минск: БГУ, 2011. – Режим доступа: https://fsc.bsu.by/wp-

content/uploads/2016/07/OsnovyVerstkiVInDesign.pdf (Дата обращения: 20.02.2024).

2.6 Луптон, Э. Графический дизайн: от идеи до воплощения / Эллен Лупотон ; Пер. с англ. В. Иванов [Электронный ресурс]. — СПб. : Питер, 2013. — Режим доступа :

[http://tandem.obr18.ru/moodle/pluginfile.php/17153/mod\\_resource/content/1/Ellen\\_Lupton\\_Graf](http://tandem.obr18.ru/moodle/pluginfile.php/17153/mod_resource/content/1/Ellen_Lupton_Graficheskiy_dizayn_ot_idei_do_voploschenia_2013.pdf) [icheskiy\\_dizayn\\_ot\\_idei\\_do\\_voploschenia\\_2013.pdf](http://tandem.obr18.ru/moodle/pluginfile.php/17153/mod_resource/content/1/Ellen_Lupton_Graficheskiy_dizayn_ot_idei_do_voploschenia_2013.pdf)

2.7 Михеева, М.М. Введение в дизайн-проектирование / М.М. Михеева ; МГТУ им. Н.Э. Баумана [Электронный ресурс]. – Режим доступа :

[http://tandem.obr18.ru/moodle/pluginfile.php/17154/mod\\_resource/content/1/Vvedenie%20v%20](http://tandem.obr18.ru/moodle/pluginfile.php/17154/mod_resource/content/1/Vvedenie%20v%20professiiu.pdf) [professiiu.pdf](http://tandem.obr18.ru/moodle/pluginfile.php/17154/mod_resource/content/1/Vvedenie%20v%20professiiu.pdf)

2.8 Основы дизайна и композиции. Современные концепции : учеб. пособие / Е. Э.Павловская [и др.] ; отв. ред. Е. Э. Павловская. – 2-е изд., перераб. и доп. – Москва : Юрайт, 2019. – Режим доступа : [http://tandem.obr18.ru/moodle/pluginfile.php/17155/mod\\_resource/content/1/Основы%20дизай](http://tandem.obr18.ru/moodle/pluginfile.php/17155/mod_resource/content/1/Основы%20дизайна%20и%20композиции.%20Современные%20концепции.pdf) [на%20и%20композиции.%20Современные%20концепции.pdf.](http://tandem.obr18.ru/moodle/pluginfile.php/17155/mod_resource/content/1/Основы%20дизайна%20и%20композиции.%20Современные%20концепции.pdf)

**3. Дополнительная литература**

3.1 Предпринимательство : учебное пособие / Н. Ю. Никитина, С. М. Корунов, А. А. Яшин, И. Д. Опарин; под общ. ред. Н. Ю. Никитиной ; Уральский федеральный университет [Электронный ресурс]. – Екатеринбург : Изд-во Урал. ун-та, 2020. – Режим доступа : https://elar.urfu.ru/bitstream/10995/94357/1/978-5-7996-3107-

9\_2020.pdf?ysclid=l8e396zz8204009669 (Дата обращения: 20.02.2024).

3.2 Фуллер, Д.М. PHOTOSHOP. Полное руководство. Официальная русская версия / Фуллер, Д.М., Финков М.В., Прокди Р. Г. [Электронный ресурс]. – СПб. : Наука и Техника, 2017. — Режим доступа : https://f.usemind.org/files/b/1/UseMind.ORG\_photoshop-polnoerukovodstvo\_2017.pdf (Дата обращения: 20.02.2024).

**4. Интернет-ресурсы**

4.1 Руководство пользователя InDesign / Adobe InDesign [Электронный ресурс]. – Режим доступа : https://helpx.adobe.com/ru/indesign/user-guide.html (Дата обращения: 20.02.2024).

4.2 105+ уроков по обучению Adobe Illustrator : [видеоуроки] / Артем Гром [Электронный ресурс]. – Режим доступа : https://videoinfographica.com/illustrator-tutorials/ (Дата обращения: 20.02.2024).

4.3 Справка по Adobe® Illustrator® CC [Электронный ресурс]. – Режим доступа : https://illustrator.demiart.ru/books/book\_illustrator.pdf?ysclid=l8e2772feu416548455 (Дата обращения: 20.02.2024).

4.4 Уроки фотошопа с нуля - Adobe Photoshop c 2019-2021 : [видеуроки] / Мария Тудеми [Электронный ресурс]. – Режим доступа :

https://www.youtube.com/playlist?list=PL30ZzYn5yk1kd8FZykk726fgR8\_UvShpw (Дата обращения: 20.02.2024).

4.5 Шицгал, А. Русский типографский шрифт / А. Шицгал [Электронный ресурс]. – Москва : Научно-техническое издательство. – Режим доступа :

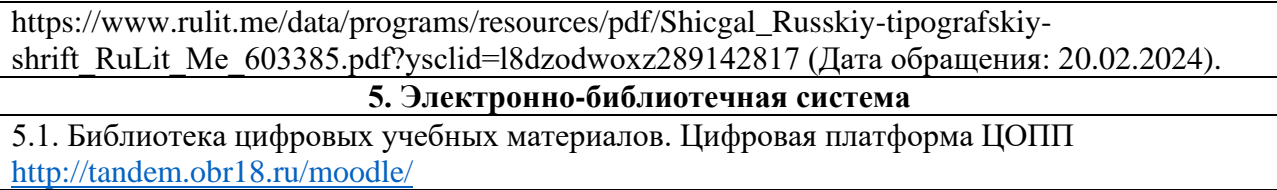

### **1.7.4. Общие требования к организации учебного процесса**

Общие требования к организации учебного процесса определяются локальными нормативными актами образовательной организации.

### **1.7.5. Сетевая форма обучения**

Организация образовательного процесса при реализации Программы в сетевой форме осуществляется с привлечением материально-технических, научно-технических, учебно-методических, организационно-методических, информационно-коммуникационных и иных ресурсов и средств обучения организаций, участвующих в сетевом взаимодействии, а также силами научнопедагогических, педагогических и иных работников этих организаций.

В соответствие с договором о сетевом взаимодействии (№\_\_\_\_\_\_ от «\_\_» \_\_\_\_\_\_\_\_\_\_20\_\_г) в реализации программ участвуют следующие организации:

Таблица 7 – Организация сетевого обучения

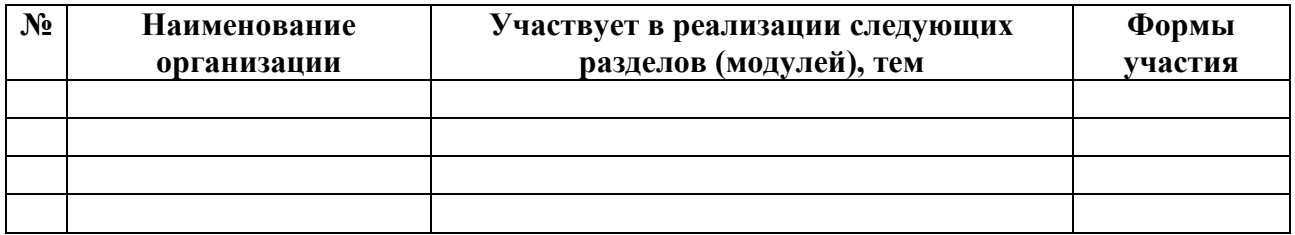

### **1.8. Формы аттестации**

Оценка качества освоения программы осуществляется в форме текущего контроля успеваемости, промежуточной и итоговой аттестации слушателей.

#### **1.8.1 Текущий контроль успеваемости**

В соответствии с учебно-тематическим планом и рабочей программой.

### **1.8.2. Промежуточная аттестация**

В соответствии с учебно-тематическим планом и рабочей программой**.**

### **1.8.3. Итоговая аттестация**

Освоение программы завершается итоговой аттестацией. Итоговая аттестация проводится на основе принципов объективности и независимости оценки качества подготовки слушателей. Итоговая аттестация является обязательной для слушателей.

Итоговая аттестация проводится в форме экзамена.

К итоговой аттестации допускаются слушатели, не имеющие академической задолженности и в полном объеме выполнившие учебнотематический план программы. Порядок прохождения итоговой аттестации определяется локальными нормативными образовательной организации.